WITH STANDARDS - UNLOCK THE POWER OF DATA

# colisc  $\begin{array}{|c|c|}\n 2022 \\
\hline\n \end{array}$ **INTERCHANGE** 26-27 OCTOBER | AUSTIN

# **COSA Dataset-JSON Hackathon Results**

Sam Hume, DSc VP, Data Science CDISC Session 6, Tack B: Business Optimization & Technical Topics Oct. 27, 2022

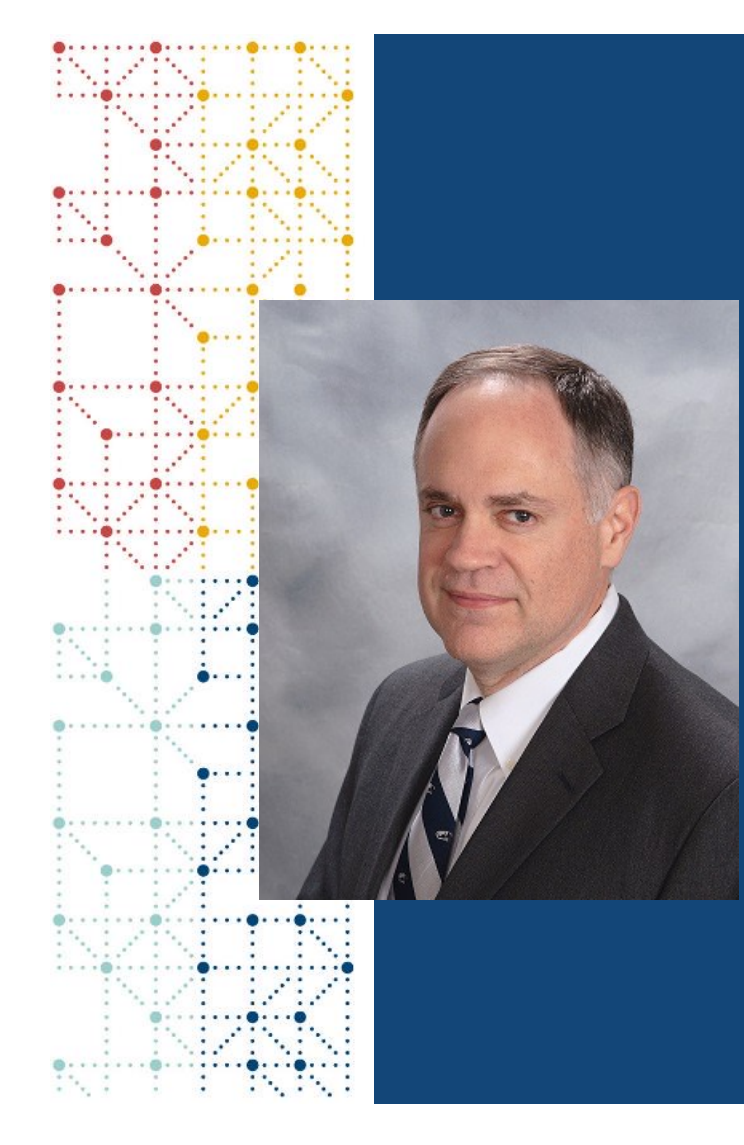

# **Meet the Speaker**

Sam Hume

Title: VP, Data Science

Organization: CDISC

Sam Hume leads the CDISC Data Science team, which collaborates with CDISC staff and stakeholders to develop tools and standards that support clinical and translational data science. Sam directs delivery of the CDISC Library metadata repository that houses all CDISC standards, co-leads the CDISC Data Exchange Standards team, co-leads CORE, and leads the technical CDISC RWD efforts. He has 25 years' experience in clinical research informatics and has held a number of senior technology positions in the biopharmaceutical industry. He holds a doctorate in information systems.

# **Agenda**

- 1. COSA Dataset-JSON Hackathon Overview
- 2. Open-source Solutions
- 3. Commercial Solutions
- 4. Conclusion

# **COSA Dataset-JSON Hackathon**

An overview of the COSA Dataset-JSON Hackathon

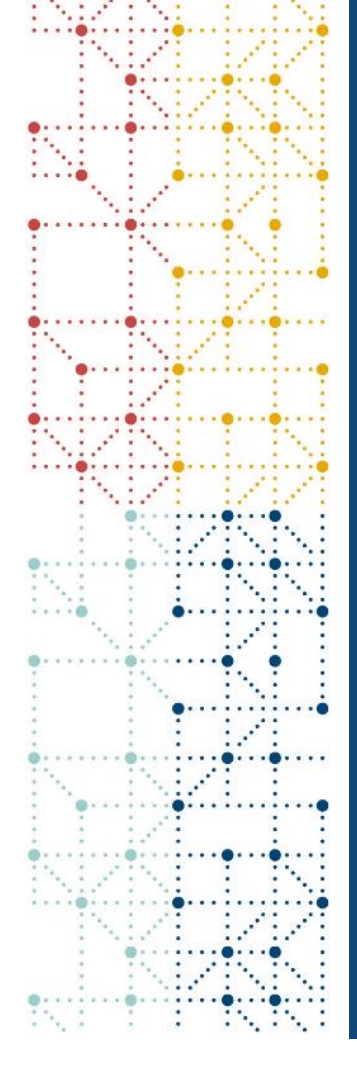

# **CDISC Open-Source Alliance (COSA)**

**COSA Mission**: The CDISC Open-Source Alliance (COSA) supports, promotes, and sometimes sponsors open-source and free software development projects that create tools for implementing or developing CDISC standards to drive innovation in the CDISC community.

- Virtual hackathon
- Dataset-JSON Hackathon solutions may apply to be included in the COSA Repository **Directory**
- Requires an open-source license
- Requires a public repository
- Conference session at the US Interchange will highlight solutions
- COSA Webinar to demo solutions

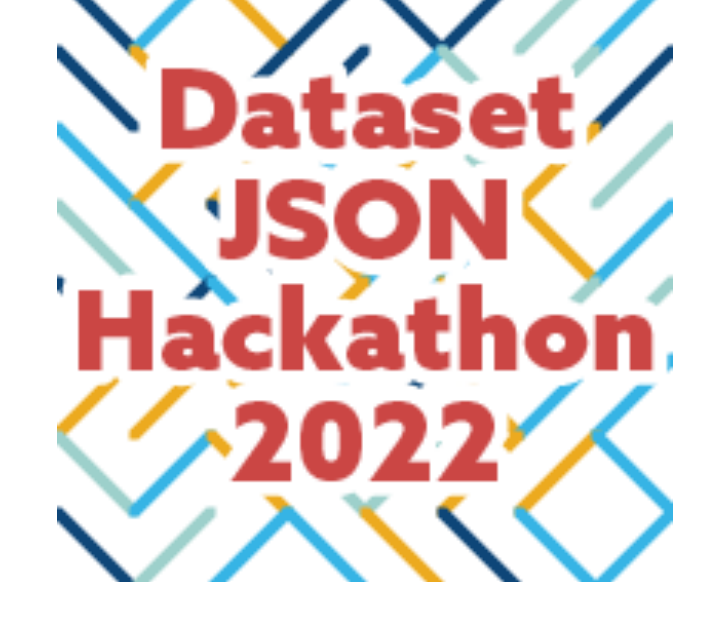

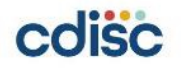

[https://cosa.cdisc](https://cosa.cdisc.org/).org/ **<sup>5</sup>**

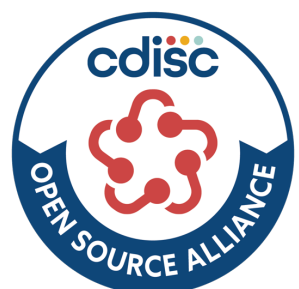

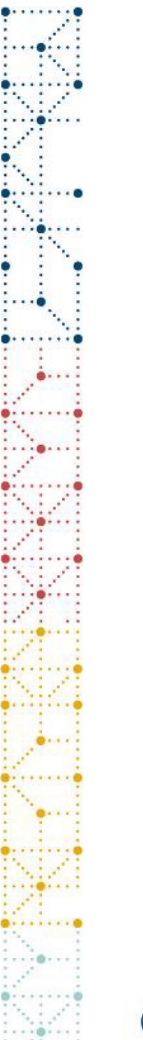

K.

# **Welcome to the COSA Dataset-JSON Hackathon**

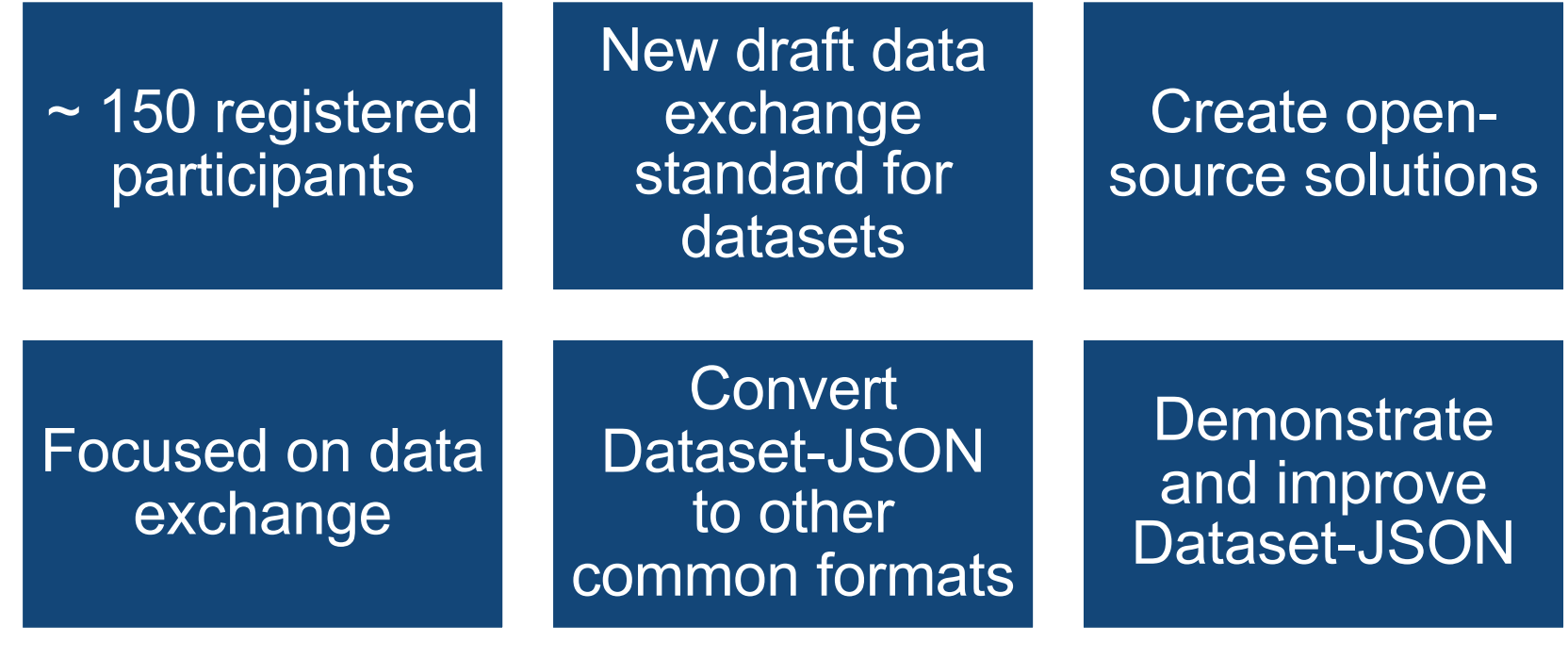

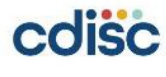

# **The Dataset-JSON Draft Data Exchange Standard**

- Dataset-JSON is a draft standard for exchanging tabular datasets using JSON
- It is part of the ODM v2.0 draft standard
	- Planning to start Public Review on Nov. 8th
- It is based on the Dataset-XML v1.0 specification with enhancements, including
	- Much smaller file sizes
	- The addition of essential metadata to support data browsing
- Dataset-JSON links to a Define-XML file for the complete metadata
- Designed to meet the requirements of the regulatory submission use case
	- As well as other data exchange scenarios

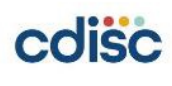

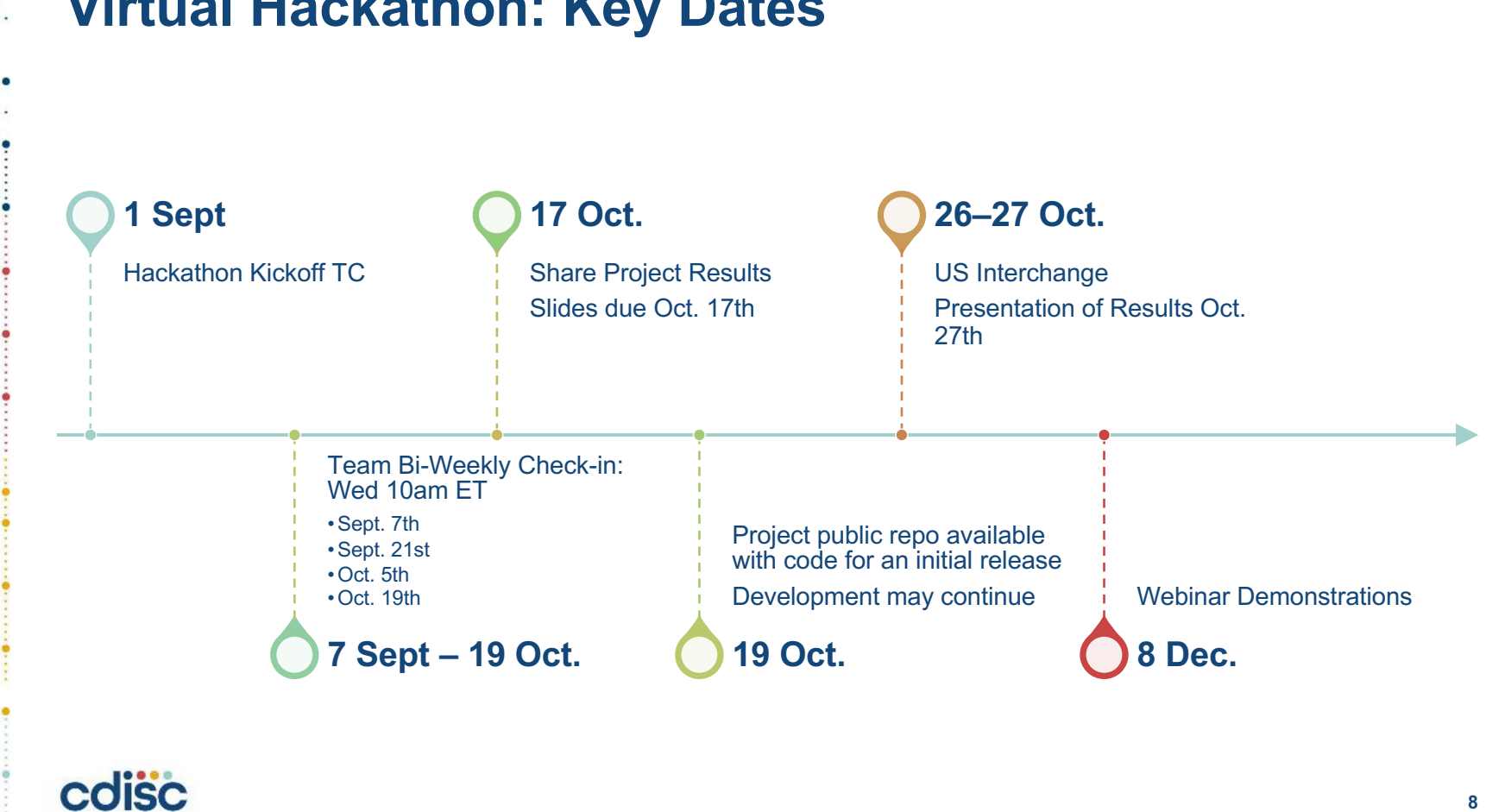

# **Virtual Hackathon: Key Dates**

 $.........$ 

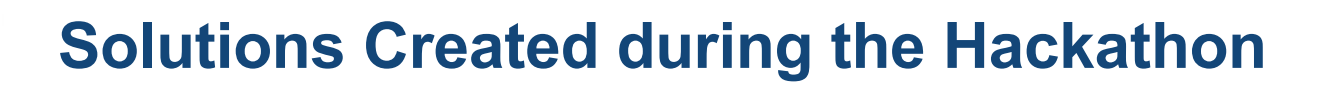

- Demonstrate conversion to and from different, language specific dataset formats
- Dataset browsers / viewers
- Methods for handling large datasets
- RESTful Web Services

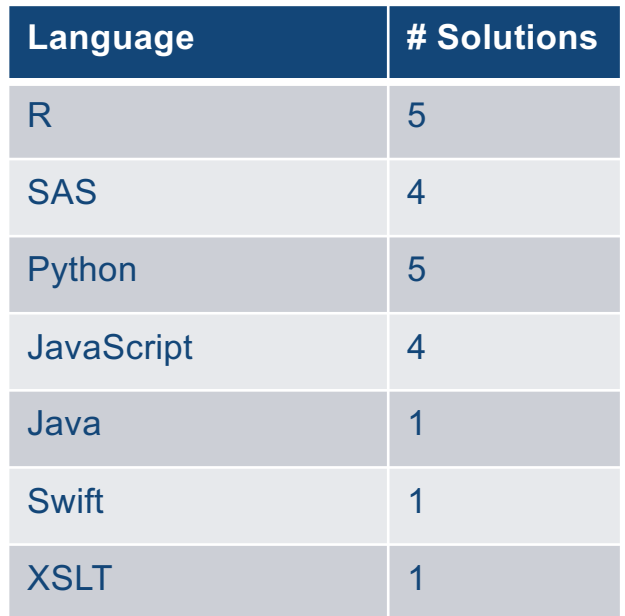

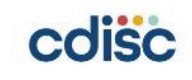

# **Open-Source Solutions**

Summary of the Open-Source Solutions Developed During the Hackathon

# **Dataset-JSON – R package Implementation**

- **Authors**: Mike Stackhouse (Atorus), Ben Straub(GSK), Eli Miller(Atorus), Eric Simms(GSK)
- **Repository**: [research/dataset-json-hack](https://github.com/atorus-research/dataset-json-hackathon)athon
- **Website**: Read and Write JSON files [specific to Clinical Trail Datasets](https://atorus-research.github.io/dataset-json-hackathon/) • xportrjson (atorus-research.github.io)
- **Description**: Atorus and GSK built a simple R package {xportr} that writes out xpt files, we would like to extend this package to read and write out JSON files. This is a POC for that extension.

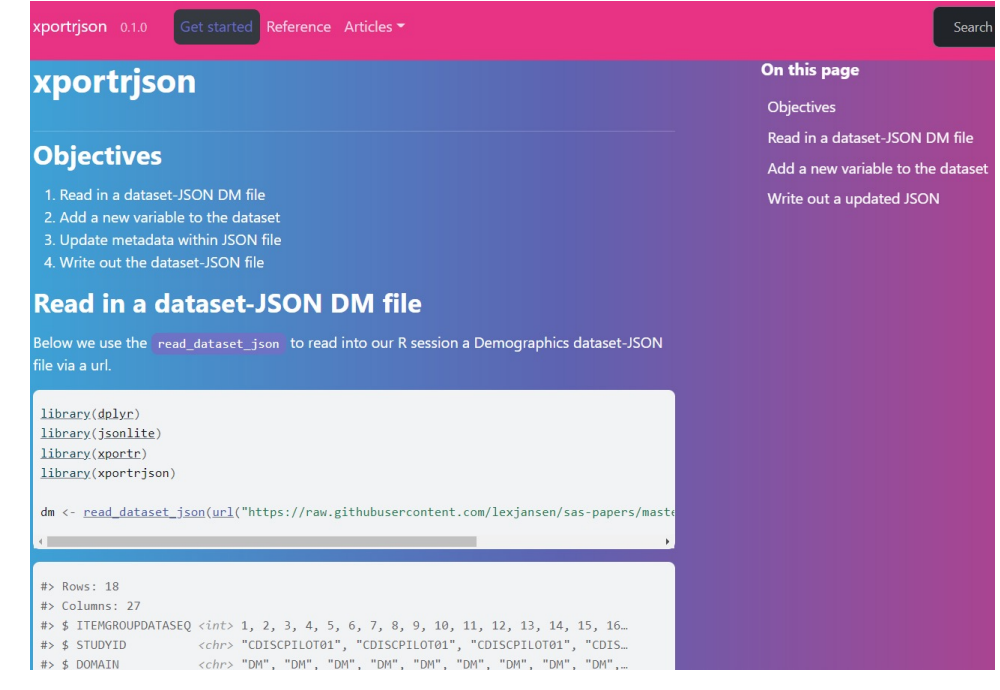

• **License**: MIT

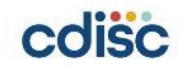

Z.

# **R4DSJSON – R Package for Dataset-JSON**

- **Author:** Ippei Akiya
- **Repository:** https://github.com/i-akiya/R4DSJSON
- **Description:** R4DSJSON is to read CDISC Dataset-JSON files into R dataframe and to write it from R dataframe.
- **Purpose:** Make it easy to read and write Dataset-JSON in R.
- **License:** MIT

### An example to read from dataset json and to display in data grid.

DM dataset example

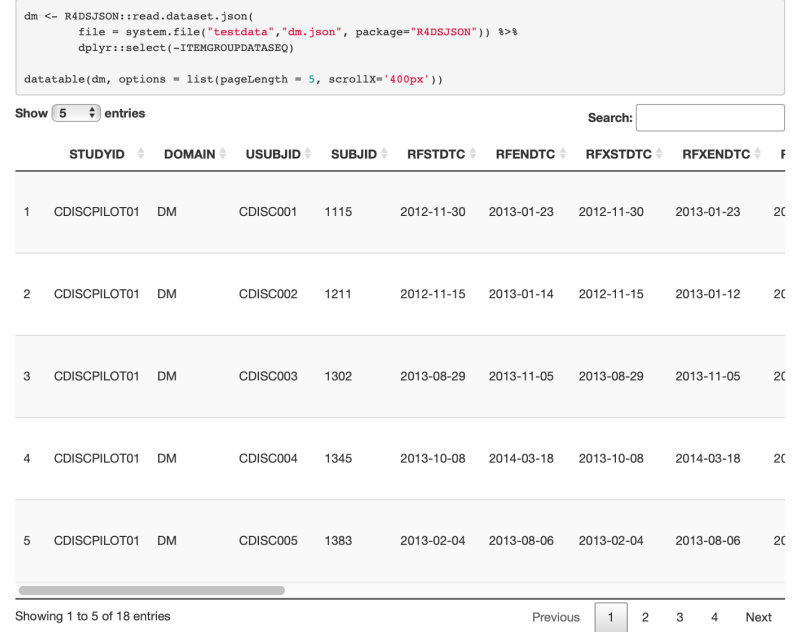

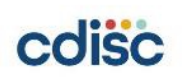

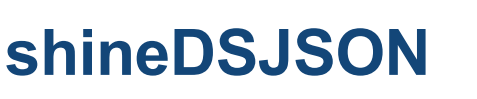

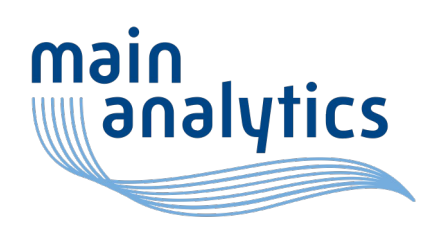

### • lightweight **Dataset-JSON viewer** (app / browser)

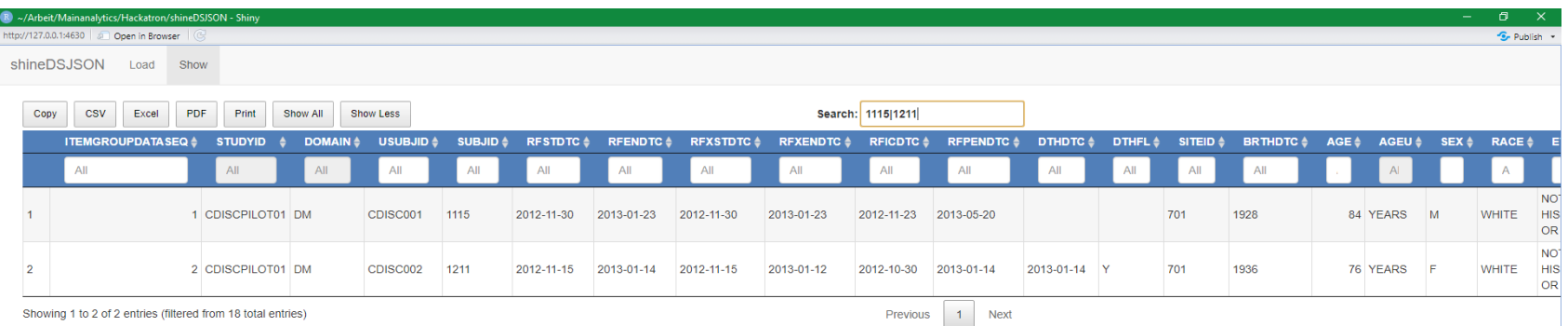

- read in JSON files remote and local
- independent column and table wide regex search
- export table/search results as: CSV, Excel, Print

simple usage:

install\_github("MichelLutz1994/shineDSJSON")

library(shineDSJSON)

shineDSJSON::runViewer()

### Author: **Michel Lutz**

Feel free to checkout: https://github.com/MichelLutz1994/shineDSJSON

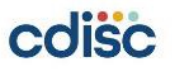

# **CDISC Over Linked Data** (COLD counterpart to FHIR)

1. Apply 1-line **JSON-LD** context URL to Dataset-JSON

"@context": "https://mdr.cdisc.org/transfer\_104ab4/define\_BS1234\_v2#", "clinicalData": {

### 2. Point it to an explicit **JSON-LD** manifest/Define API

- Common data contract
	- No need to include Define-XML files
	- Single *a-priori* source of metadata truth for all parties in a 'neutral zone'
	- Acts as standard machine-readable Data Transfer Agreement (DTA)
- Transforms Dataset-JSON into a graph
	- Applies universally-unique ID to Dataset-JSON content
	- Express Dataset and Define as Linked Open Data on the semantic web
	- Express Dataset and Define as RDF triples / n-quads (to load into a common metamodel e.g. ODM + Biomedical Concepts)

### 3. Profit

- Guarantee consistency when generating/interpreting datasets
- Stream / preview large datasets without needing the entire JSON file
- Explicit, native, human-readable format for expressing CDISC as linked data

### Author: <u>[Jeremy](https://www.linkedin.com/in/jeremyteoh/) Teoh</u> **Repo (exploratory)**[: https://github.com/TeMeta/Dataset-JSON\\_hack](https://github.com/TeMeta/Dataset-JSON_hackathon)athon

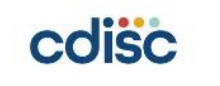

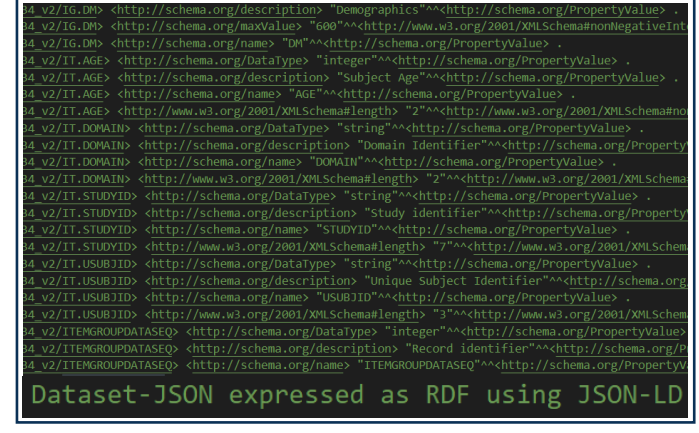

# **Smart Submission Dataset Viewer**

The Open Source "Smart Submission Dataset Viewer", a "smart" dedicated viewer for SDTM, SEND and ADaM datasets, accepts submission datasets in Dataset-JSON, Dataset-XML and CSV format

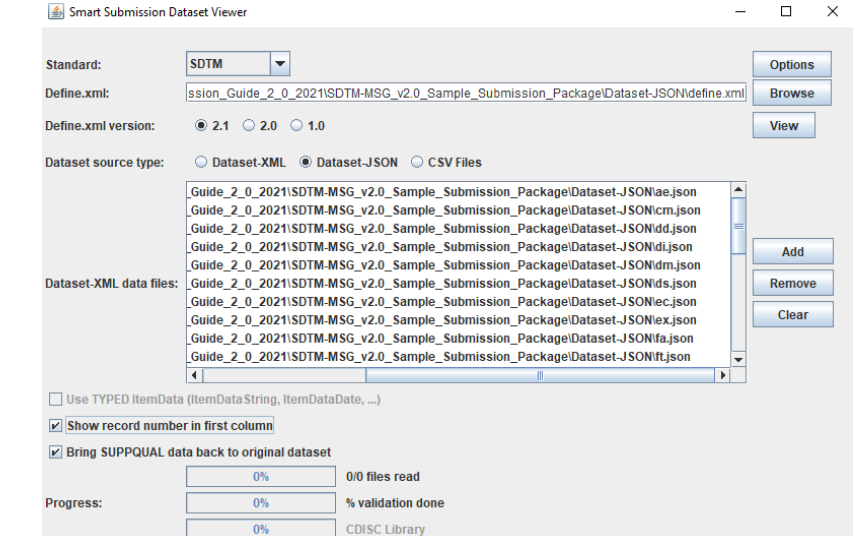

Included: XPT datasets can be transformed to Dataset-JSON or Dataset-XML

calsc

cdisc

Author: Jozef Aerts https://sourceforge.net/projects/smart-submission-dataset-viewe/

# **RESTful Web Service using Dataset-JSON**

• A simple prototype RESTful Web Service for querying submissions from a repository, using Dataset-JSON for the response, has been implemented

• Try it [out at: http://xml4pharmaserver.com/WebServices/Submission\\_Services\\_Dataset-J](http://xml4pharmaserver.com/WebServices/Submission_Services_Dataset-JSON/)SON/

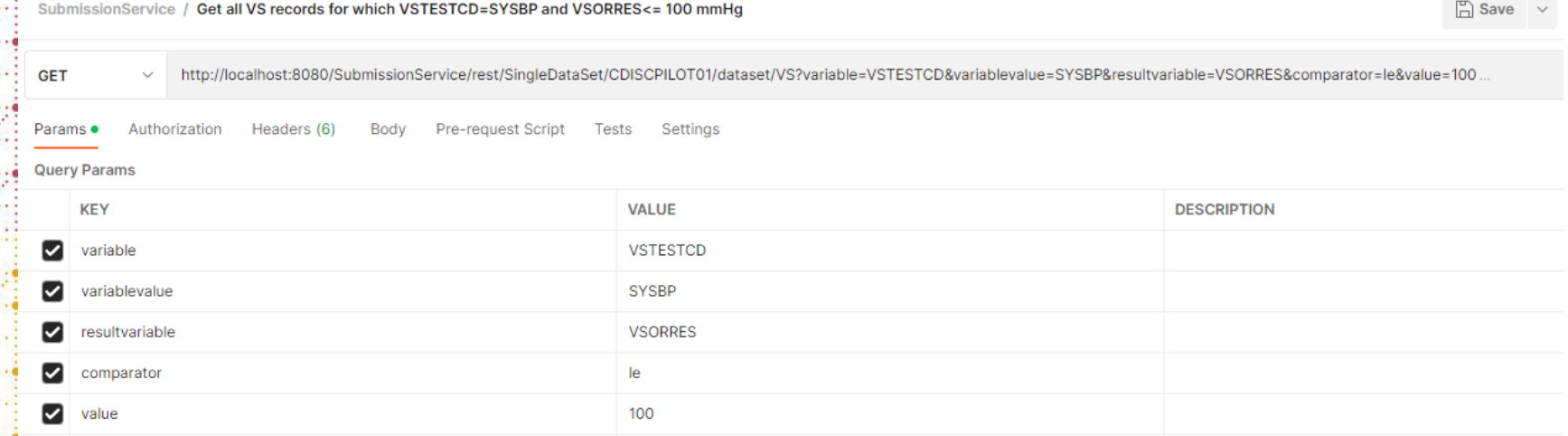

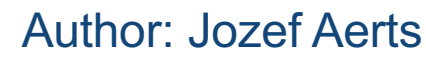

cdisc

# **Dataset-JSON - SAS Implementation**

- **Author:** Lex Jansen
- **Repository:** [https://github.com/lexjansen/dataset-json](https://github.com/lexjansen/dataset-json-sas)-sas
- **Description:** SAS macros and example programs used to create SAS datasets from Dataset-JSON as well as creating Dataset-JSON from SAS datasets. Metadata from Define-XML is read with Lua and used to for validation purposes and as pre-specified metadata.
- **Purpose:** Demonstrate Dataset-JSON's utility as a data exchange format.
- **License:** MIT

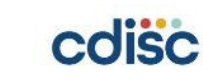

pr.

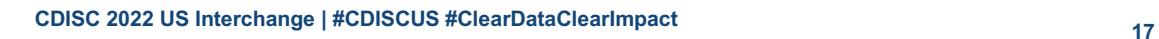

### data null; length fref \$8 jsonfile \$200 code \$200;  $did = filename (fref, "kroot/json/kmodel");$  $did = donen(fref);$ do  $i = 1$  to dnum(did);  $jsonfile = dread(di, i);$ if scan (lowcase (jsonfile),  $-1$ , ".") = 'json' then do; code=cats('%nrstr(%read json(', jsonfile, ", &model);)"); call execute (code); end; end:  $did = dclose(di).$  $did = filename(fref);$ run: libname data "&root/data/&model": ods output Members=members (keep=name);

] proc datasets library=data memtype=data; quit; run; data null;

```
length code $200;
 set members;
 name=lowcase(name);
 code=cats('%nrstr(%write json(data.', name, ", &model);)");
 call execute (code);
run;
```
libname data clear;

# **SAS PROC XSL–Dataset-JSON from Define.xml**

• **Author:** Pierre Dostie

 $\cdot$ 

 $1.1.00.1.1$ 

 $\frac{1}{2}$ 

. . . . . . . . 0

 $\bullet$ 

- **Repository:** [https://github.com/dostiep/Dataset-J](https://github.com/dostiep/Dataset-JSON)SON
- **Description:** Create Dataset-JSON files using SAS Procedure XSL. SAS code is generated from a Define.xml using a XSL stylesheet (Dataset-JSON.xsl).
- **Purpose:** Demonstrate Dataset-JSON's utility as a data exchange format.
- **License:** MIT

filename xmlfile "<Your-path>\define.xml"; filename xslfile "<Your-path>\Dataset-JSON.xsl": filename outfile temp;

proc xsl in=xmlfile xsl=xslfile out=outfile; parameter "libname" = "<Your-path>" "pretty" = " $N$ ":

%inc outfile;

run;

filename xmlfile clear; filename xslfile clear; filename outfile clear;

```
<xsl:variable name="studyOID" select="normalize-space($root/odm:Study/@OID)"/>
<xsl:variable name="metaDataVersionOID" select="normalize-space($root/odm:Study/odm:MetaDataVersion/@OID)"/>
<xsl:text>libname _tmp &quot;</xsl:text> <xsl:value-of select="$libname"/> <xsl:text>&quot;;</xsl:text>
<xsl:value-of select="$lf"/>
<xsl:value-of select="$lf"/>
<xs1:text>%macro _checkds(_dsn);</xs1:text>
<xsl:value-of select="$lf"/>
<xsl:text> %global _nobs;</xsl:text>
<xsl:value-of select="$lf"/>
<xsl:text> %if %sysfunc(exist(_tmp.&amp;_dsn.)) %then %do;</xsl:text>
<xsl:value-of select="$lf"/>
```
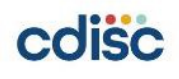

# **Dataset-JSON React Demo**

- **Author:** Katja Glaß
- **Repository:** [https://github.com/KatjaGlassConsu](https://github.com/KatjaGlassConsulting/dataset-json-react-demo)lting/ dataset-json-react-demo
- **Description:** This is an example web application created by using the React framework to display the dataset content which is read in from an URL
- **Purpose:** demonstrate React usage and different table display options
- **License:** MIT

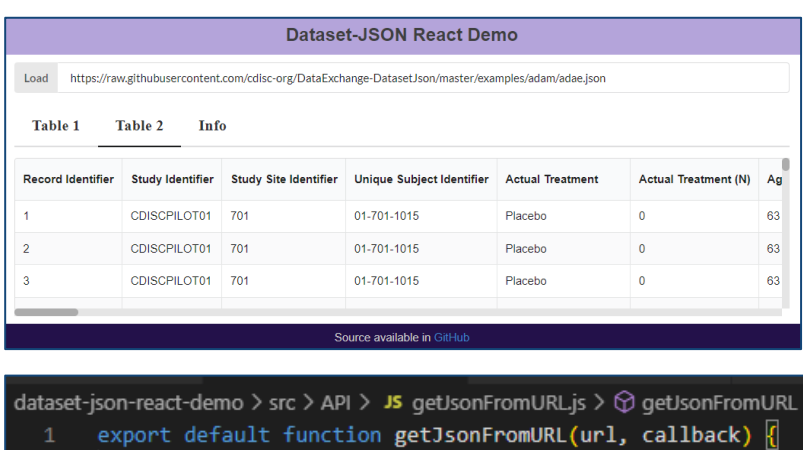

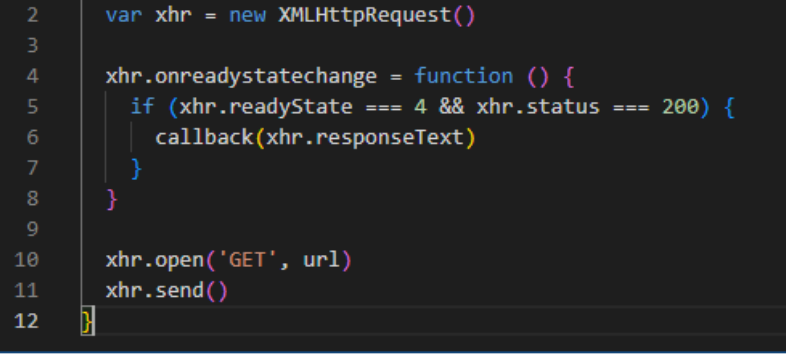

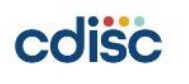

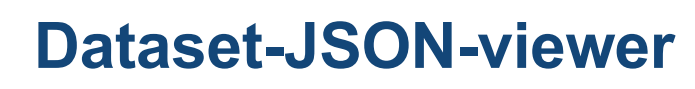

• **Author: Andrew Ndikom**

### • **Repository:** [GitHUB](https://github.com/a-ndikom/dset-json-viewer) Repo

- **Description:** Built o[n the Datat](https://datatables.net/)ables JS library the tool renders Dataset-JSON files in a tabular format and allows users to:
	- Filter rows,
	- Control pagination,
	- Show/ hide columns,
	- Export data to a number of common file formats,
	- Copy data.
- **Purpose:** Offer users an intuitive, modern, browser based, Excel™ like experience for viewing and interacting with Dataset-JSON files.
- **Licence: MIT**

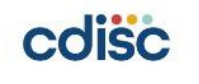

pr.

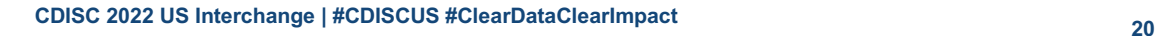

### Dataset-JSON viewer

Choose file adsl.json

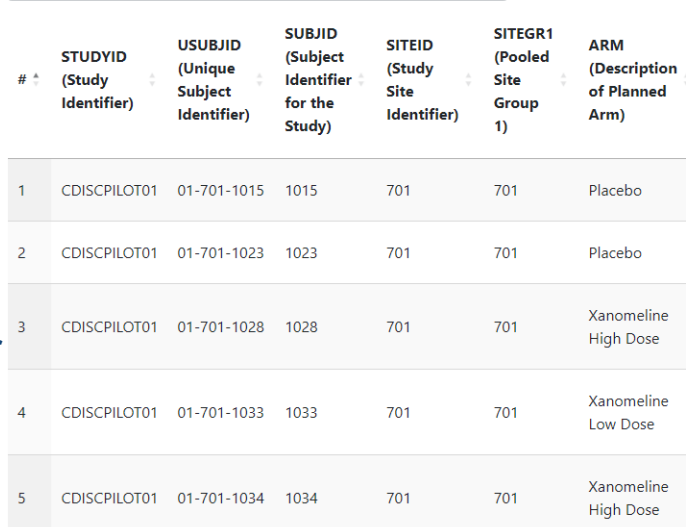

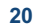

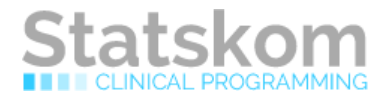

# **swift-dataset-json: Swift Package for Dataset-JSON**

• **Author:** Ippei Akiya

 $1.1.0011$ 

ia<br>Ku

. . . . . . . **.** 

 $\bullet$ 

. . . . . . . 4

 $- - - 0$ 

- **Repository:** https://github.com/i-akiya/swiftdataset-json
- **Description:** CDISC Dataset-JSON file reader in swift that is useful to develop a data review application on iPhone and iPad.
- **Purpose:** Make it easy to read Dataset-JSON in Swift.
- **License:** MIT

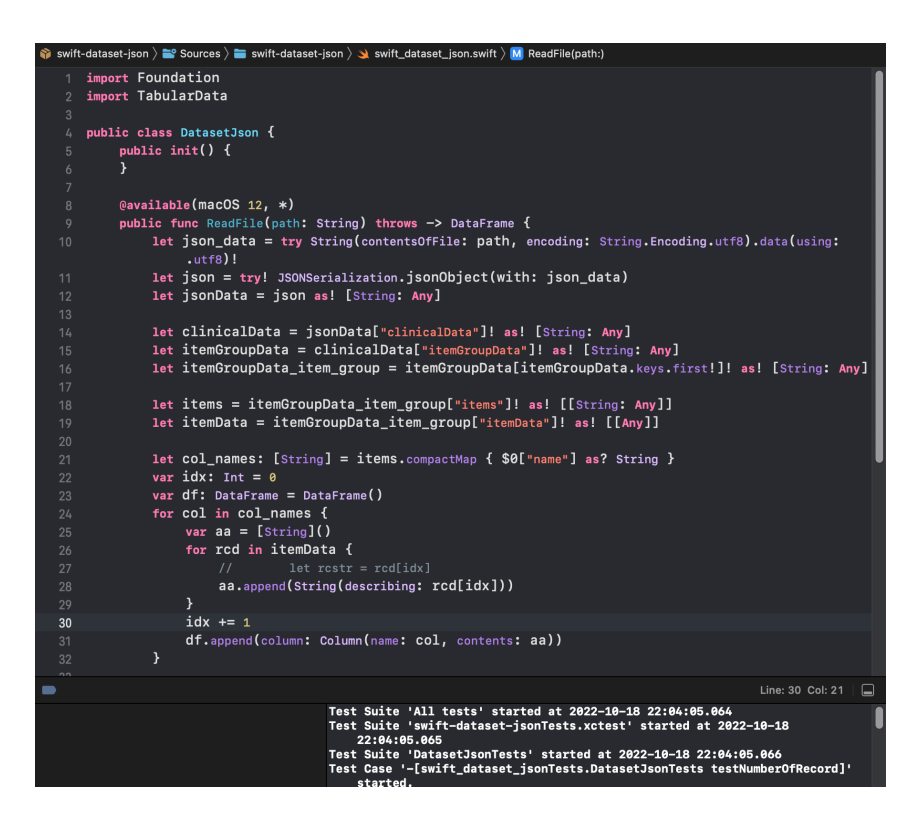

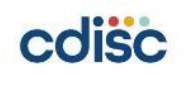

# **stream/serve/view-dataset-json**

- **Authors:** Parexel (Juan Abdon, Ivan Osipov, Mauro Bringas, Dmitry Kolosov)
- **Reposi[tory:](https://github.com/Parexel/stream-dataset-json)** st[ream/s](https://github.com/Parexel/serve-dataset-json)[erve/](https://github.com/Parexel/view-dataset-json)view-dataset-json
- **Description:** This solution includes 3 subprojects
	- stream-dataset-json Python library to read Dataset-JSON files as a stream
	- serve-dataset-json Python library to serve Dataset-JSON files via API
	- view-dataset-json TypeScript project implementing a viewer for Dataset-JSON files

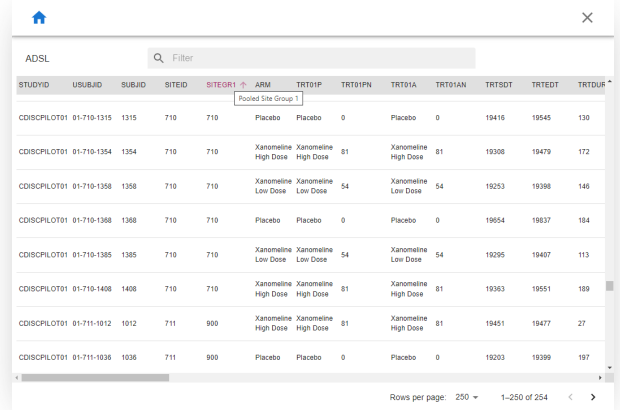

• **Purpose:** The goal of the project is to write a library which allows to efficiently read Dataset-JSON files (including huge file sizes) and show to how it can be utilized for different purposes.

# • **License: MIT**

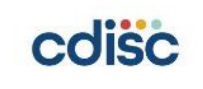

# **Dataset-JSON - Python Implementation**

- **Author:** Satish Ghadigaonkar
- **Repository:** https://github.com/satish-ghadigaonkar/pydsjson
- **Description:**
	- Python module to convert Dataset-JSON to Pandas dataframe, XPT and CSV as well as to convert XPT to Dataset-JSON.
	- Command-line interface is also available.
- **Purpose:** Demonstrate Dataset-JSON's utility as a data exchange format.
- **License:** MIT

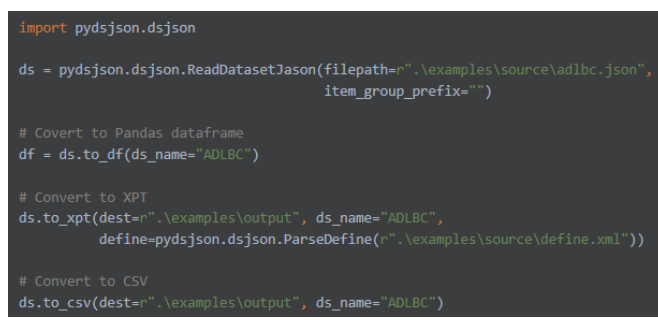

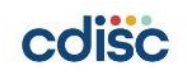

# **django-sdtm-export** [\(repository](https://github.com/LindusHealth/django-sdtm-export) link)

**Problem:** When collecting clinical data in a Django app, implementing exports for each domain that adhere to SDTM standards can be laborious and repetitive.

**Solution: django-sdtm-export:** django-sdtm-export is an open source package that can be easily added to any django application. It allows for simple declarative export specifications, meaning new domains can be exported with as little as 75 lines of code. It supports exporting to both CSV and Dataset-JSON.

# **Contributors:**

- [Lindus](https://www.lindushealth.com/) Health: Madeleine De Forest-Brown, Zaid Al-Jubouri, Amiel **Kollek**
- [Jeremy](https://www.linkedin.com/in/jeremyteoh/) Teoh

**Technologies**: Python, Django, Pandas

**License**: MIT

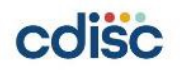

Kirj

ŅØ

# coisc

# [Dataset-JSON Hackat](https://wiki.cdisc.org/display/DSJSONHACK/Dataset-JSON+Hackathon+Home?src=breadcrumbs-parent)hon

- A open-source tool that search throughout the Dataset-JSON with user selections and convert it into various formats which make the conversion easier and more effective.
- **Description** : Created an open-source tool to work with Dataset-JSON, which takes JSON as input and allows the user to convert the desired output file format and vice versa. This tool is established to work with formats such as: SAS v5 XPORT, R data frame, xml, CSV.

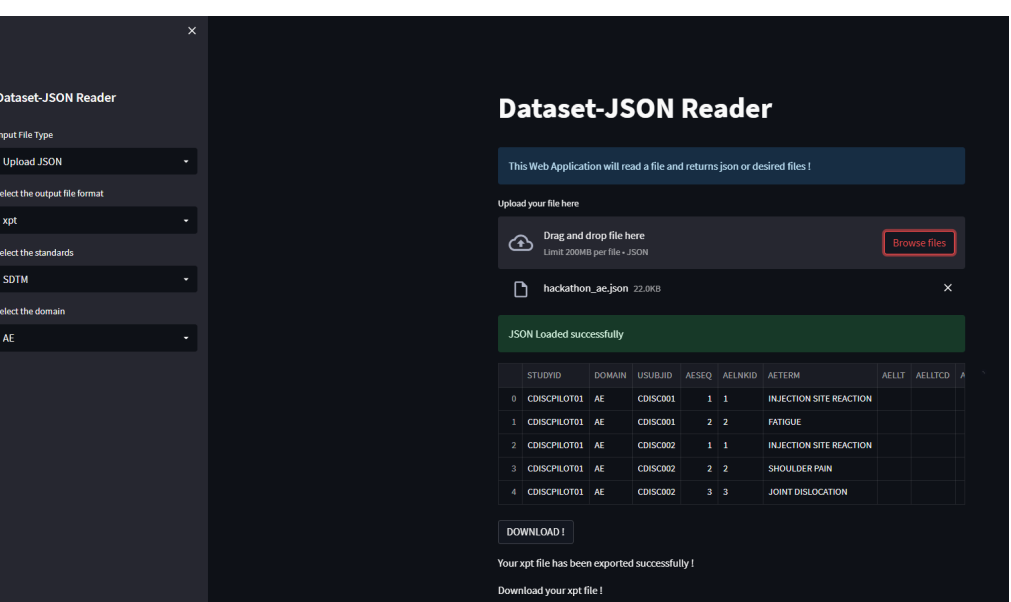

- **Authors** : Renswick.D and Deepika.S from Pfizer (SPA) India
- **Software** : Python
- **Solution link**: [renswick-pfizer/Dataset-JSON-Hackathon \(github](https://github.com/renswick-pfizer/Dataset-JSON-Hackathon).com)

# **Hosted Python Notebook, JSONPath, CSV**

- **Author**: Anthony Chow
- **Repo**: https://colab.research.google.com/dri [ve/1myHpenokUEb4DXeghxbG](https://colab.research.google.com/drive/1myHpenokUEb4DXeghxbGTJr2rajwP0I8)TJr2r ajwP0I8
- **Description**: A small data wrangling exercise using Google Colab, a hosted Python notebook.
- **Purpose**: Demonstration of downloading a Dataset-JSON file and verifying metadata using jasonpath-<br>ng library. Investigate using open data visualization tool such as Google Public Data Explorer.

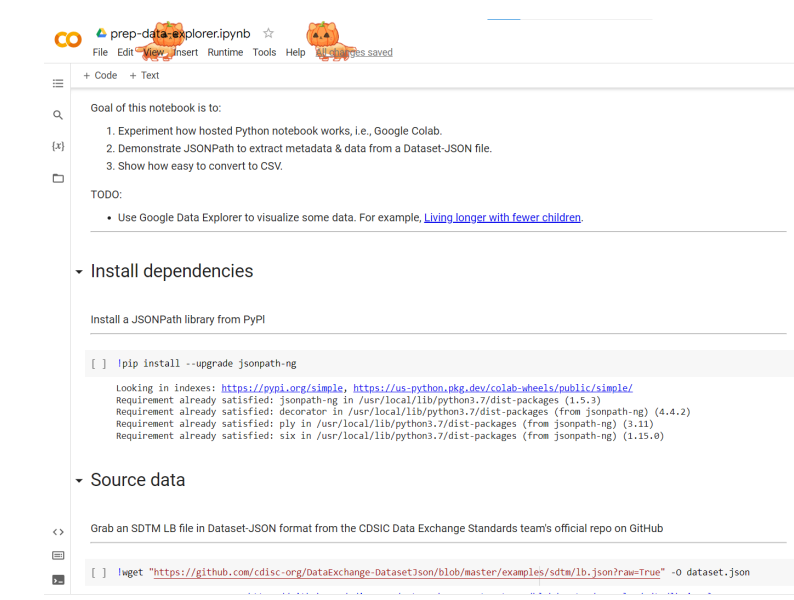

• **License**: MIT

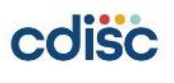

# **Jupyter Notebook – Experimenting with Dataset-JSON**

- **Author:** Sam Hume
- **Repository:** [https://github.com/swhume/dataset-](https://github.com/swhume/dataset-json-hackathon)jsonhackathon
- **Description:** Jupyter Notebook used to explore generating Python dataframes using Dataset-JSON as well as creating Dataset-JSON from CSV files. Also explores techniques for processing large datasets.
- **Purpose:** Demonstrate Dataset-JSON's utility as a data exchange format.
- **License:** MIT

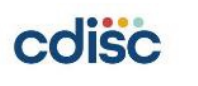

### Load Dataset-JSON using json module

For smaller datasets, simply load data using json module. This loads the entire file into memory

In [82]: with open(data file, 'r') as f:  $data = json.loads(f.read())$ 

> Show the name and label for the dataset as well as all the variables names that will be used the data types in the Pandas dataframe.

In [83]: dataset\_attrs = list(data["clinicalData"]["itemGroupData"].values())[0] print(f"Name: {dataset\_attrs['name']} ({dataset\_attrs['label']})", end='\n\n' variables = [var['name'] for var in dataset attrs['items']] print(f"Variables: {', '.join([var\_name for var\_name in variables])}") data\_types = [var['type'] for var in dataset\_attrs['items']]

Name: VS (Vital Signs)

Variables: ITEMGROUPDATASEQ, STUDYID, DOMAIN, USUBJID, VSSEQ, VSTESTCD, VSTEST, VSF VSLOBXFL, VSREPNUM, VISITNUM, VISIT, EPOCH, VSDTC, VSDY

### Create a dataframe from the Dataset-JSON file

Create a dataframe from the Dataset-JSON file. Then print the top 5 rows and provide the mem

VS CDISC001

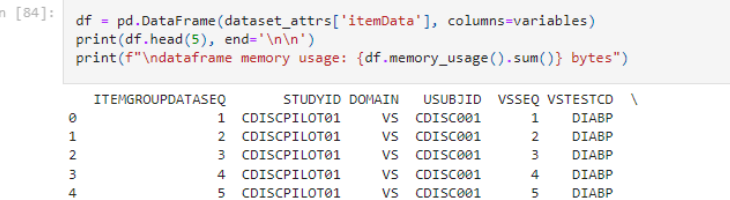

**<sup>27</sup> CDISC 2022 US Interchange | #CDISCUS #ClearDataClearImpact**

**DIABF** 

# **Commercial Solutions**

Summary of the Commercial Solutions Developed During the Hackathon

# **SDTM-ETL**

 $\bullet$ 

 $.........$ 

**CARDINA** 

 $0.1$ 

 $-10 - -$ 

The commercial SDTM-ETL mapping software (for generation of SDTM and SEND datasets including the corresponding define.xml) allows to generate the submission datasets in XPT, Dataset-JSON, Dataset-XML and CSV format.

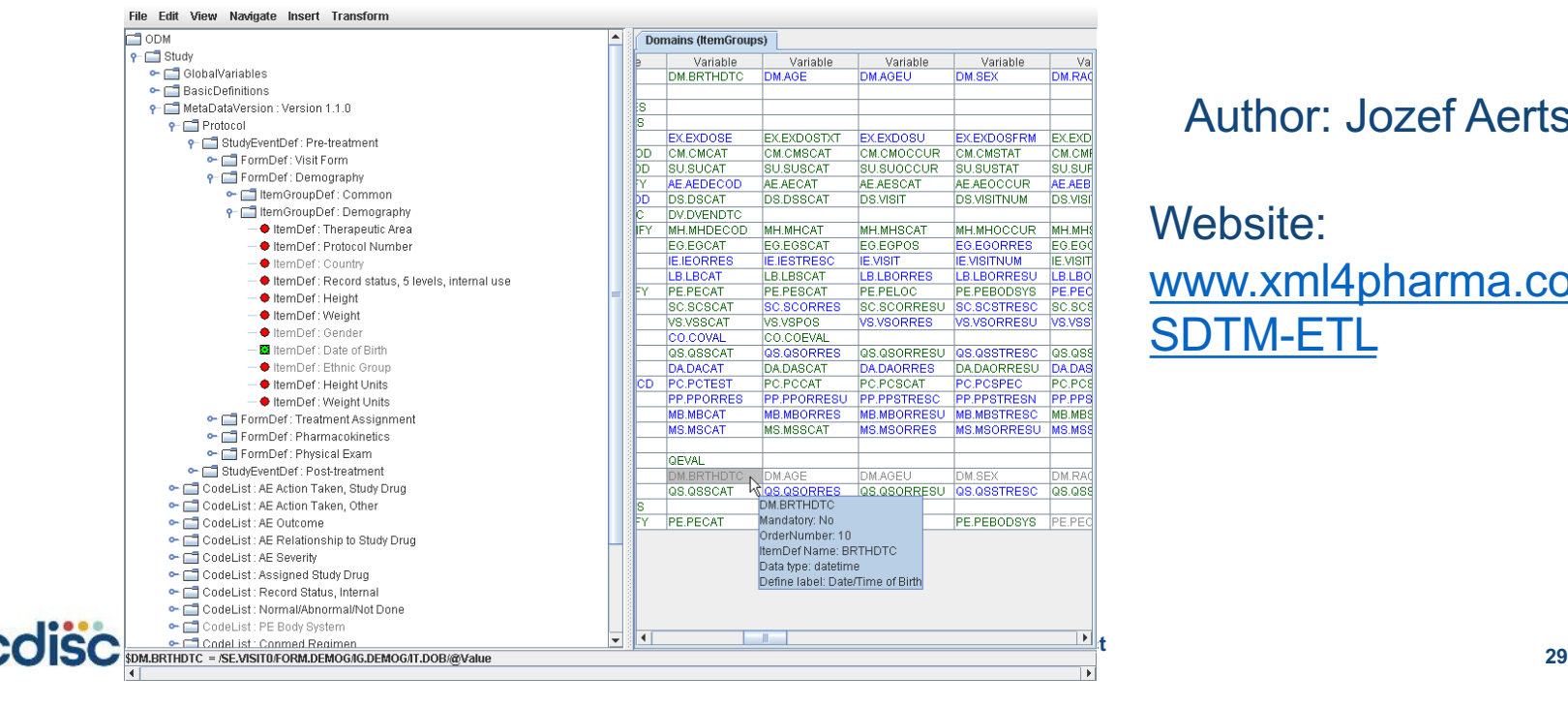

### Author: Jozef Aerts

Website: [www.xml4pharma.](http://www.xml4pharma.com/SDTM-ETL)com/ SDTM-ETL

# **Conclusion**

Summary of Hackathon and Future Events

# **Overall Impressions of Dataset-JSON**

### • Dataset-JSON works:

- As a general data exchange
- As a general dataset format
- For use with web-based APIs
- Works with a wide-range of programming languages and technology stack
- Simple to process
- Easy to transform into SAS datasets, R or Python dataframes, and CSV
- Dataset-JSON file sizes are smaller than SAS XPORT v5 and Dataset-XML
- Dataset-JSON is row-based typically transformed into datasets for analysis
- JSON is a language, platform independent data exchange format

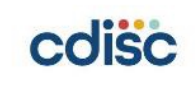

# **Updates to Dataset-JSON**

- Add useful ODM attributes:
	- ODMVersion, FileOID, PriorFileOID, CreationDateTime, AsOfDateTime…
- API reference implementation:
	- A common API achieves this better than individually-stored copies of a .XML document
	- Currently planned as a supplement to ODM v2.0

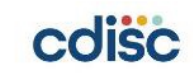

# **Next Steps**

- Dec 8<sup>th</sup> COSA Spotlight Webinar demonstrating the Dataset-JSON Hackathon **solutions**
- Add Dataset-JSON Hackathon solutions to the COSA Repository Directory
- ODM v2.0 Public Review begins Nov. 8th
	- Dataset-JSON is part of ODM v2.0
	- Chance to comment
- Next COSA Hackathon: **admiral**
	- An open source, modularized toolbox that enables the collaborative development of ADaM datasets in R
	- Training: Tuesday, 17 January, 10AM 1PM ET
	- Hackathon Kickoff: Thursday, 26 January, 10AM 12PM ET
	- Hackathon: 1-28 February

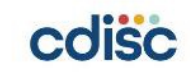

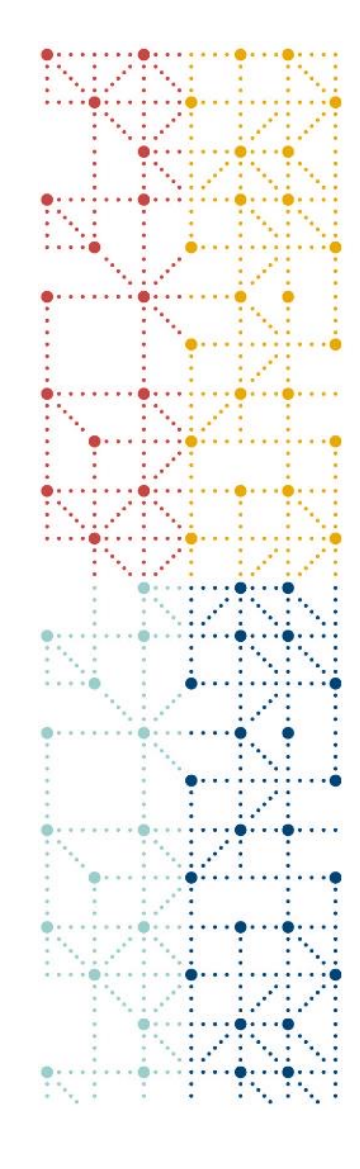

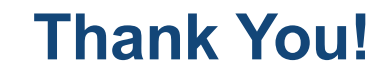

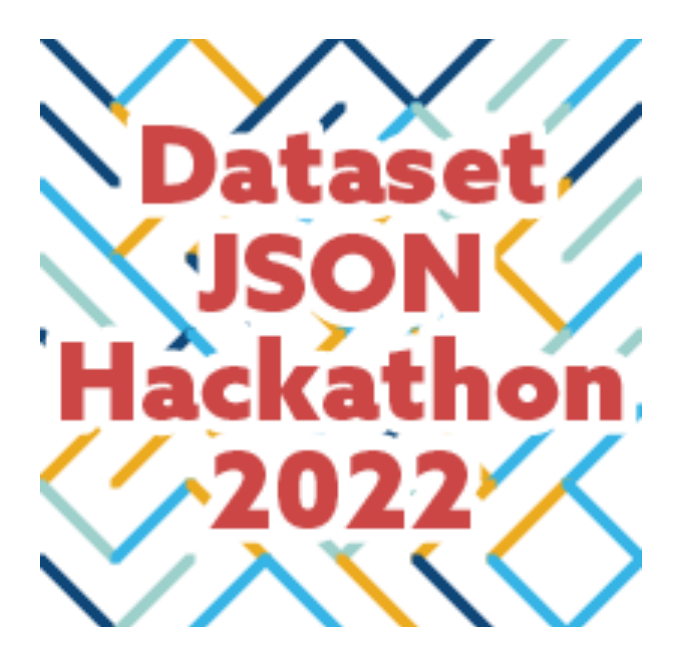

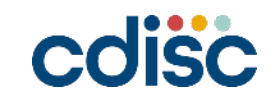